**РАБОЧАЯ ПРОГРАММА УЧЕБНОЙ ДИСЦИПЛИНЫ ЕН. 01. Информатика и информационные технологии в профессиональной деятельности**

# **СОДЕРЖАНИЕ**

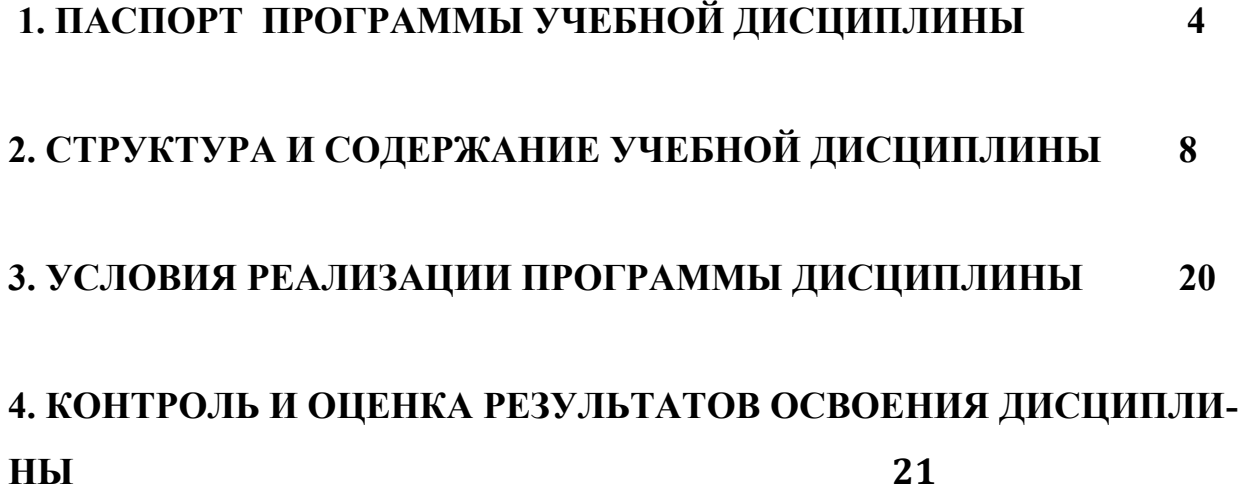

### **1. ПАСПОРТ ПРОГРАММЫ УЧЕБНОЙ ДИСЦИПЛИНЫ ЕН. 01. Информатика и информационные технологии в профессиональной деятельности**

#### **1.1. Область применения программы**

Рабочая программа учебной дисциплины ЕН. 01. Информатика и информационные технологии в профессиональной деятельности является частью основной образовательной программы и разработана в соответствии с Федеральным государственным образовательным стандартом (ФГОС) среднего профессионального образования (СПО) по специальности 43.02.12 Технология эстетических услуг.

#### **1.2. Место дисциплины в структуре основной образовательной программы:**

Учебная дисциплина относится к математическому и общему естественнонаучному циклу учебных дисциплин

### **1.3. Цели и задачи дисциплины – требования к результатам освоения дисциплины:**

В результате освоения дисциплины обучающийся должен **уметь:**

- пользоваться современными средствами связи и оргтехникой;

- обрабатывать текстовую и табличную информацию;

- пользоваться прикладным программным обеспечением в сфере

профессиональной деятельности и владеть методами сбора, хранения и обработки информации;

- осуществлять поиск информации на компьютерных носителях, в локальных и глобальных информационных сетях;

- использовать в профессиональной деятельности различные виды

программного обеспечения, применять компьютерные и телекоммуникационные средства;

- обеспечивать информационную безопасность;

- применять антивирусные средства защиты информации;

- осуществлять поиск необходимой информации

В результате освоения дисциплины обучающийся должен **знать**:

- основные понятия автоматизированной обработки информации;

- общий состав и структуру персональных компьютеров и вычислительных систем;

- базовые системные программные продукты в области профессиональной деятельности;

- состав, функции и возможности использования информационных и телекоммуникационных технологий в профессиональной деятельности;

- методы и средства сбора, обработки, хранения, передачи и накопления информации;

- технологию освоения пакетов прикладных программ; мультимедийные технологии обработки и представления информации;

- основные методы и приемы обеспечения информационной безопасности

В результате освоения дисциплины у обучающихся формируются следующие общие компетенции (ОК):

ОК 01. Выбирать способы решения задач профессиональной деятельности, применительно к различным контекстам.

ОК 02. Осуществлять поиск, анализ и интерпретацию информации, необходимой для выполнения задач профессиональной деятельности.

ОК 03. Планировать и реализовывать собственное профессиональное и личностное развитие.

ОК 04. Работать в коллективе и команде, эффективно взаимодействовать с коллегами, руководством, клиентами.

ОК 05. Осуществлять устную и письменную коммуникацию на государственном языке с учетом особенностей социального и культурного контекста.

ОК 06. Проявлять гражданско-патриотическую позицию, демонстрировать осознанное поведение на основе традиционных общечеловеческих ценностей. ОК 07. Содействовать сохранению окружающей среды, ресурсосбережению, эффективно действовать в чрезвычайных ситуациях.

ОК 09. Использовать информационные технологии в профессиональной деятельности.

ОК 10. Пользоваться профессиональной документацией на государственном и иностранном языках.

ОК 11. Планировать предпринимательскую деятельность в профессиональной сфере.

| Код<br>компетенции | Знания, умения                                                    |
|--------------------|-------------------------------------------------------------------|
| OK 01.             | Умения: распознавать задачу и/или проблему в профессиональном     |
|                    | и/или социальном контексте; анализировать задачу и/или проблему и |
|                    | выделять её составные части; определять этапы решения задачи;     |
|                    | выявлять и эффективно искать информацию, необходимую для решения  |
|                    | задачи и/или проблемы;                                            |
|                    | составить план действия; определить необходимые ресурсы;          |
|                    | владеть актуальными методами работы в профессиональной и смежных  |
|                    | сферах; реализовать составленный план; оценивать результат и      |
|                    | последствия своих действий (самостоятельно или с помощью          |
|                    | наставника)                                                       |

*Спецификация общих и профессиональных компетенций*

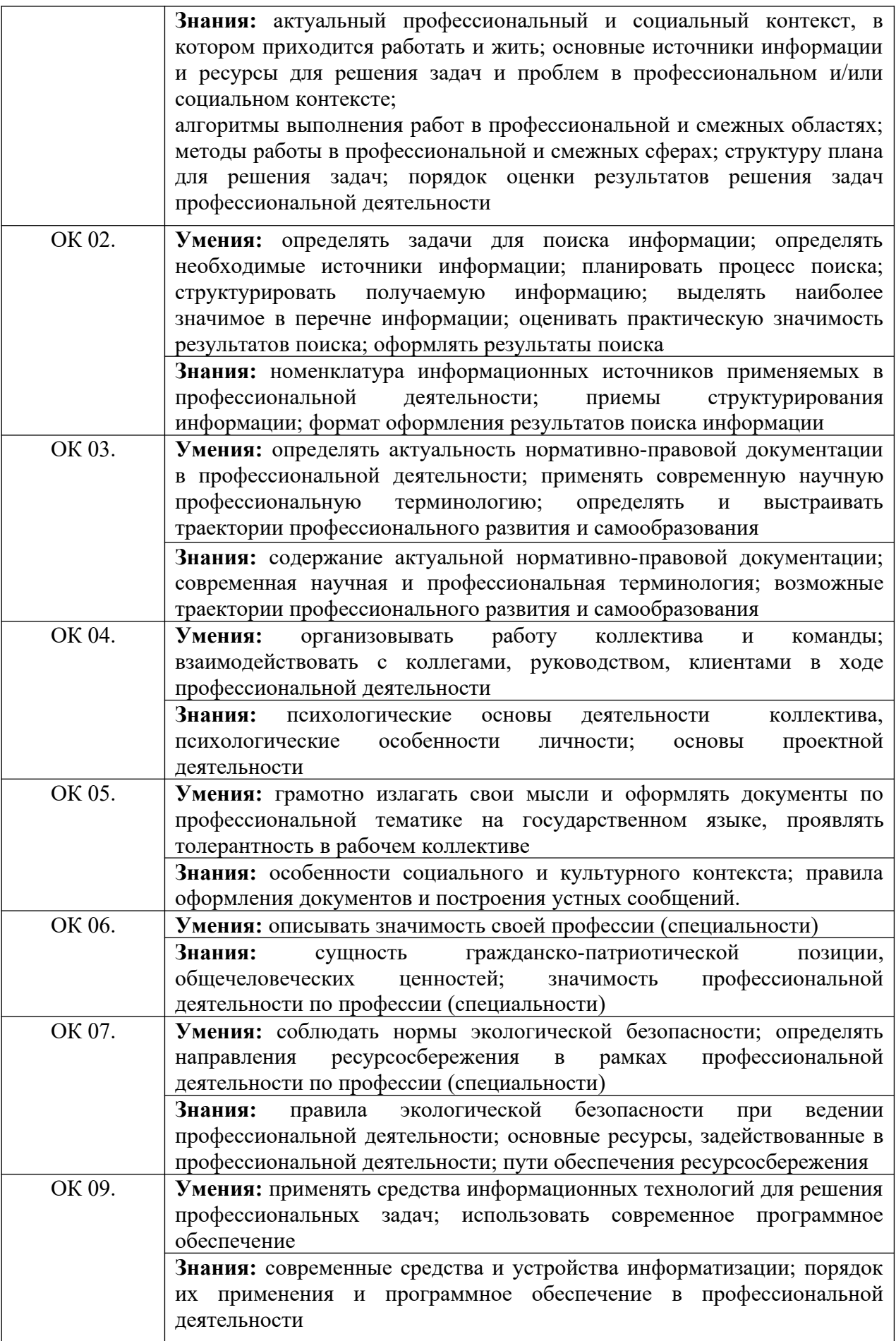

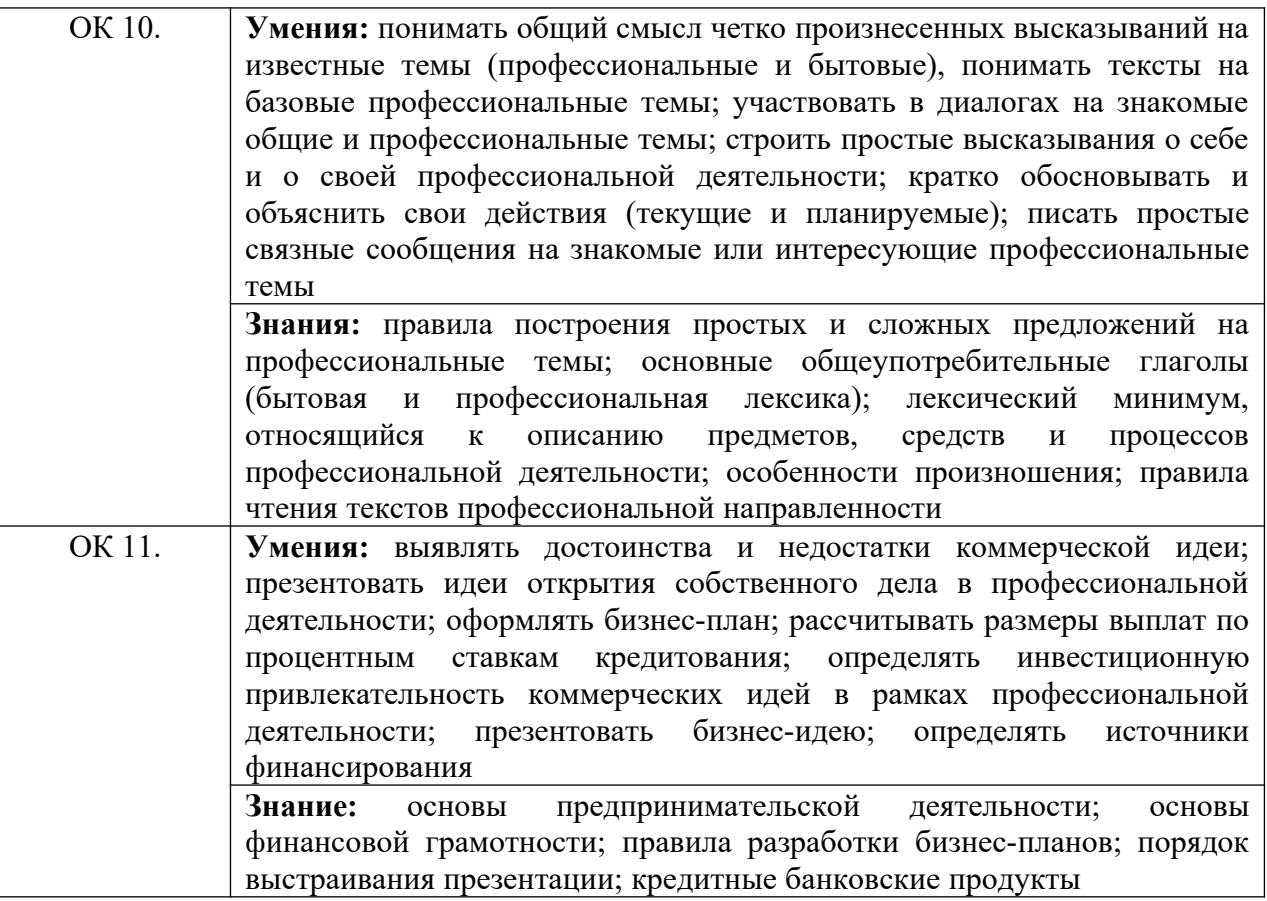

### **1.4. Количество часов на освоение программы дисциплины:**

объем образовательной программы - 200 часов; из них

- занятия во взаимодействии с преподавателем 144 часа,
- промежуточная аттестация 8 часов;
- самостоятельная работа обучающегося 46 часов;
	- консультации 2 часа.

### **2. СТРУКТУРА И СОДЕРЖАНИЕ УЧЕБНОЙ ДИСЦИПЛИНЫ 2.1. Объем учебной дисциплины и виды учебной работы**

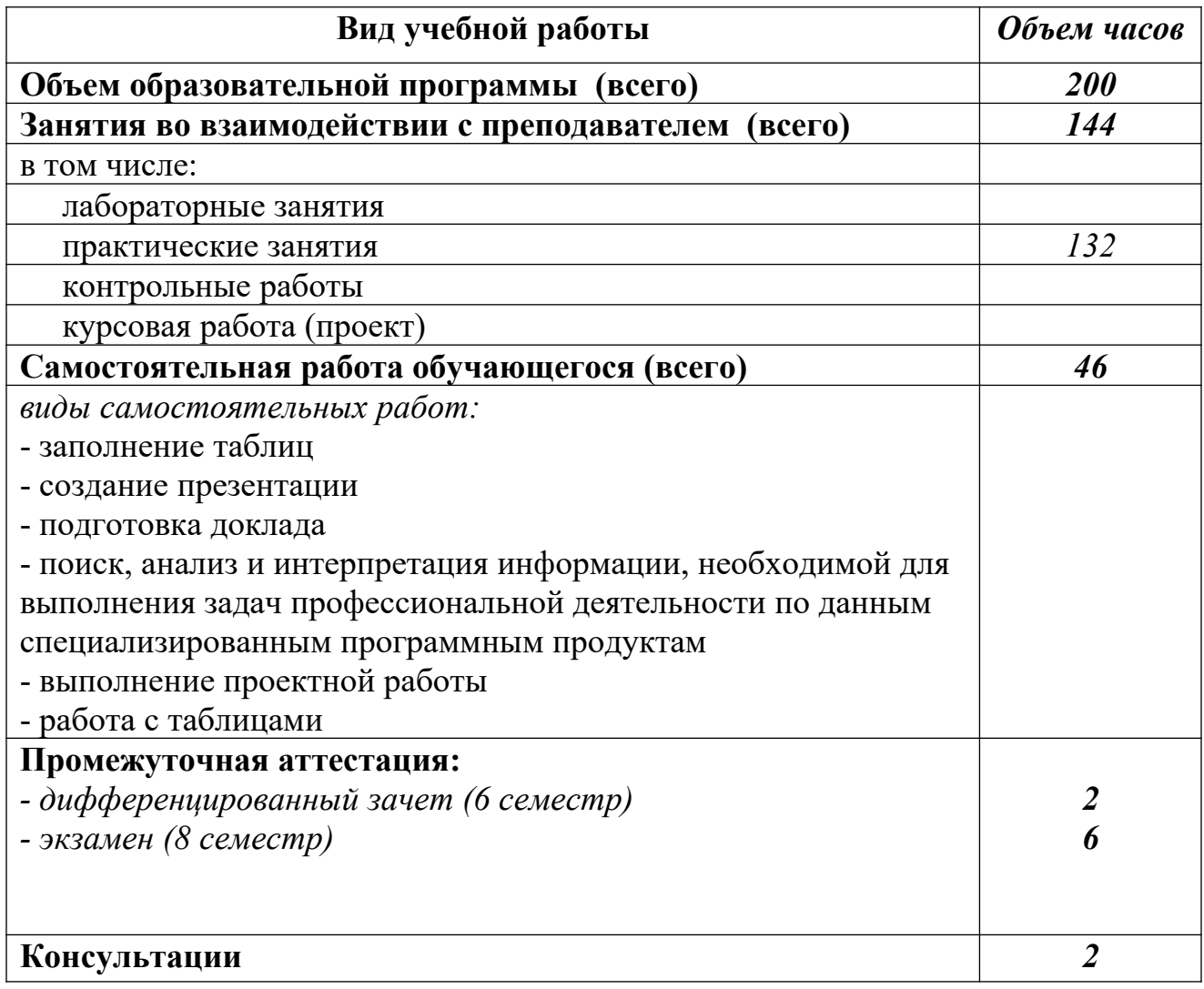

### **2.2. Тематический план и содержание учебной дисциплины ЕН. 01. Информатика и информационные технологии в профессиональной деятельности**

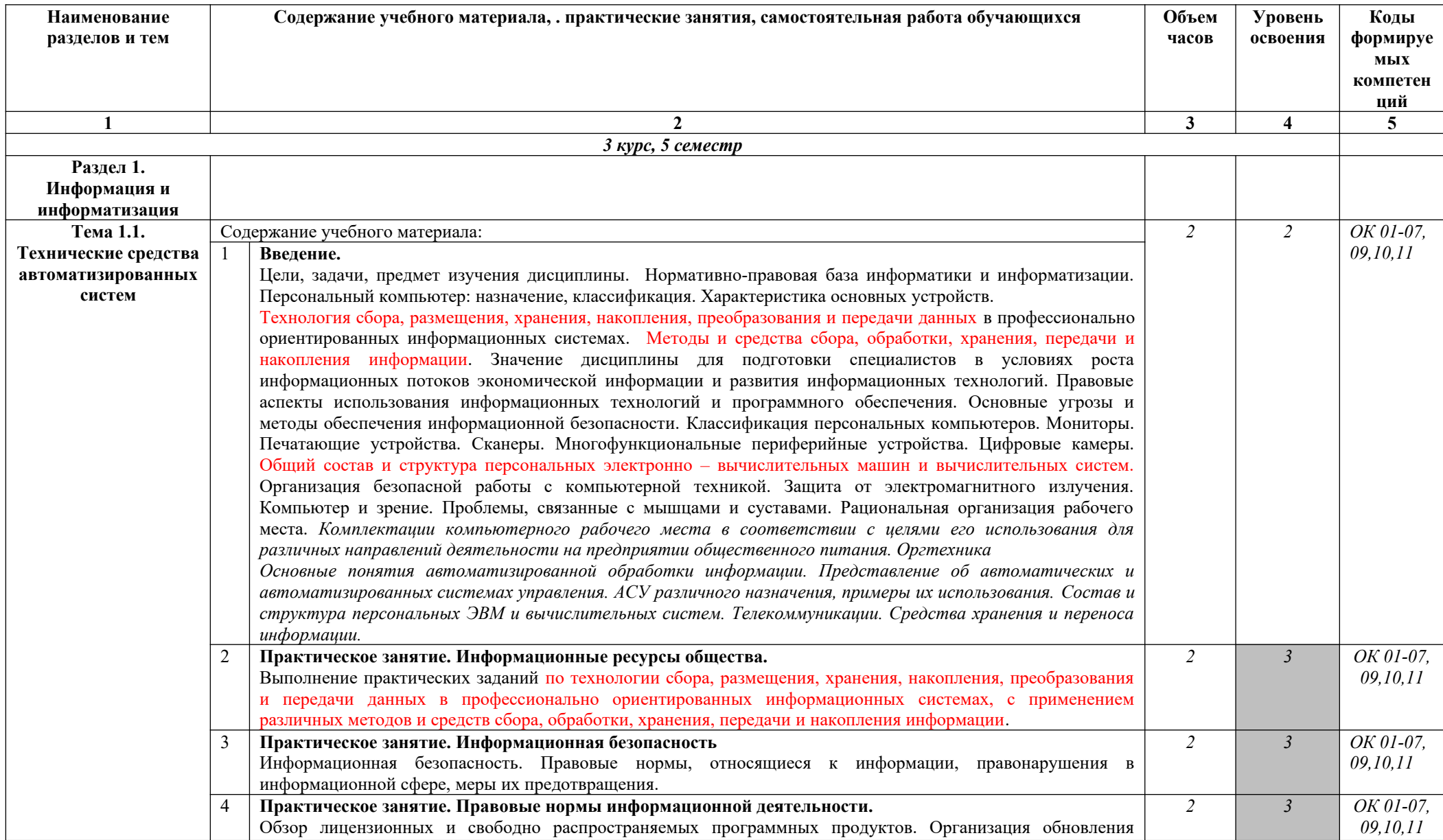

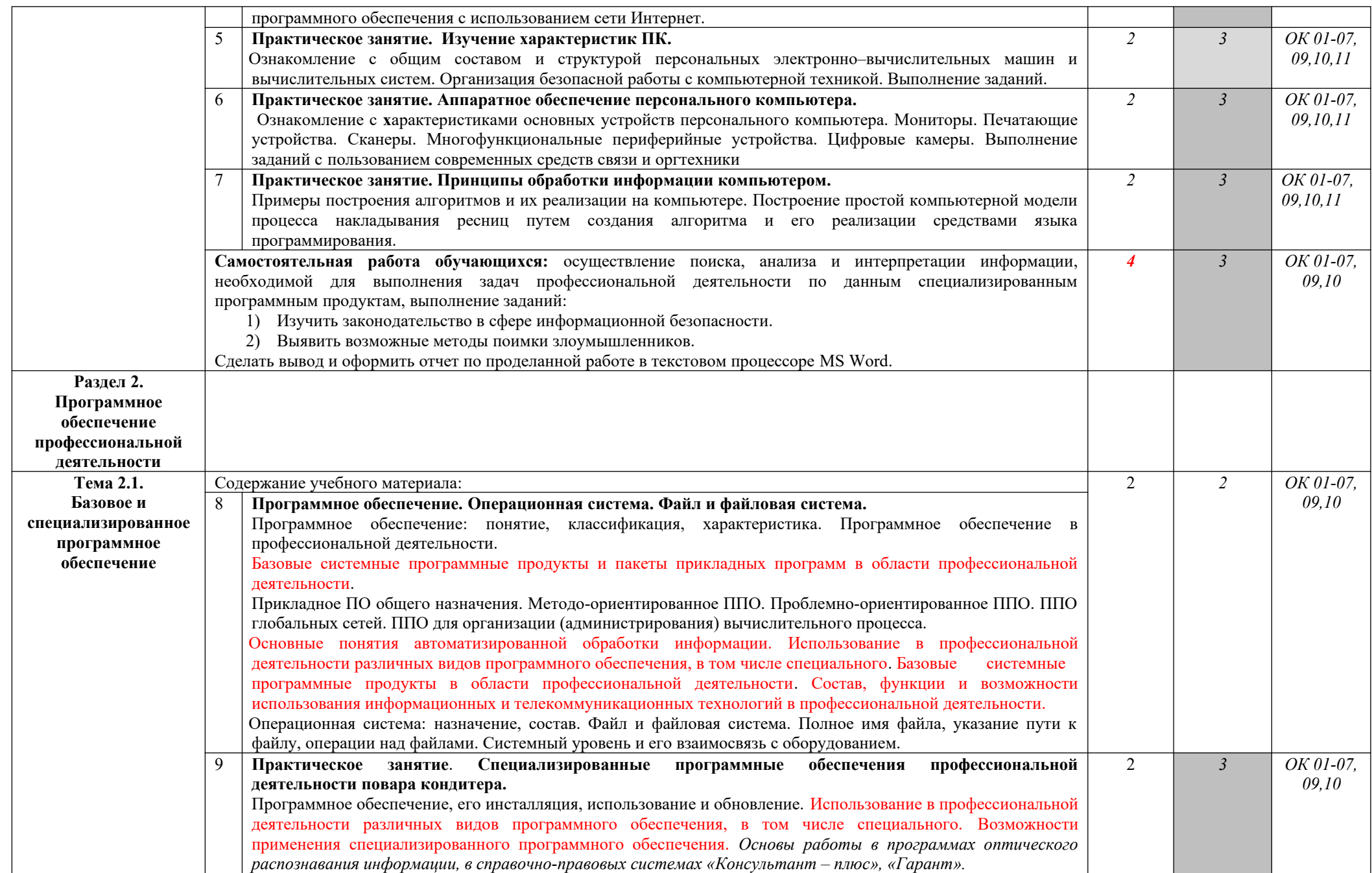

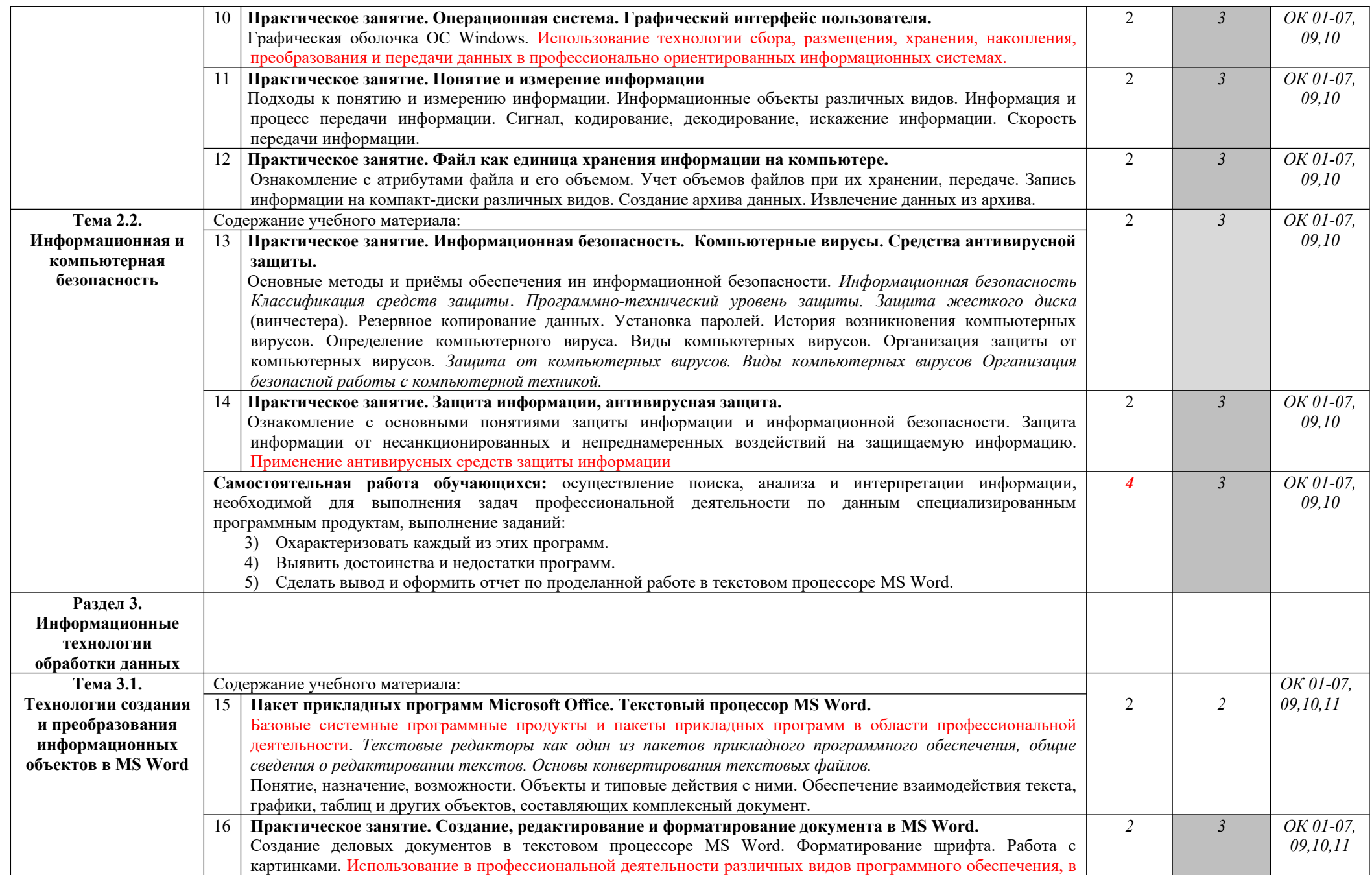

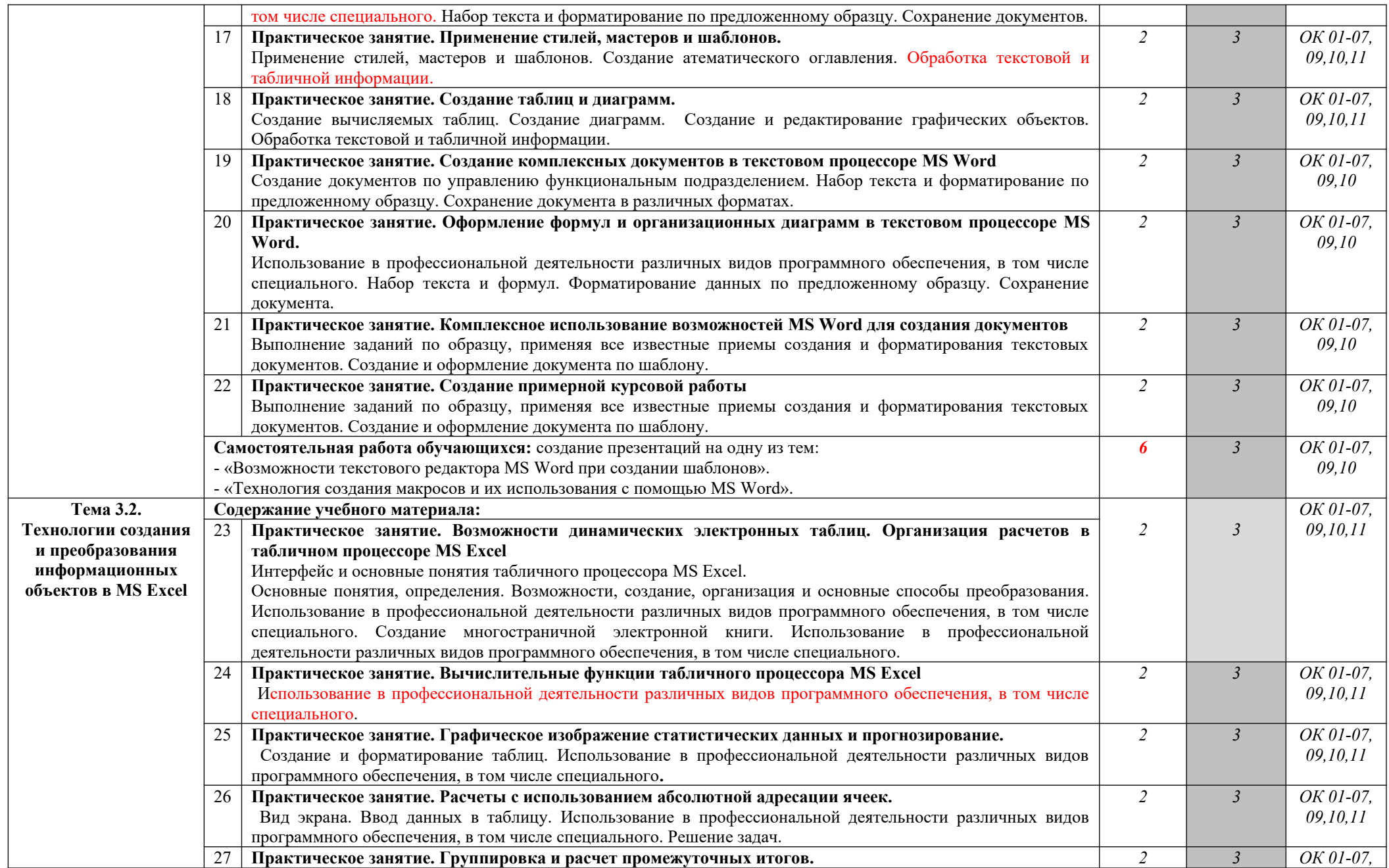

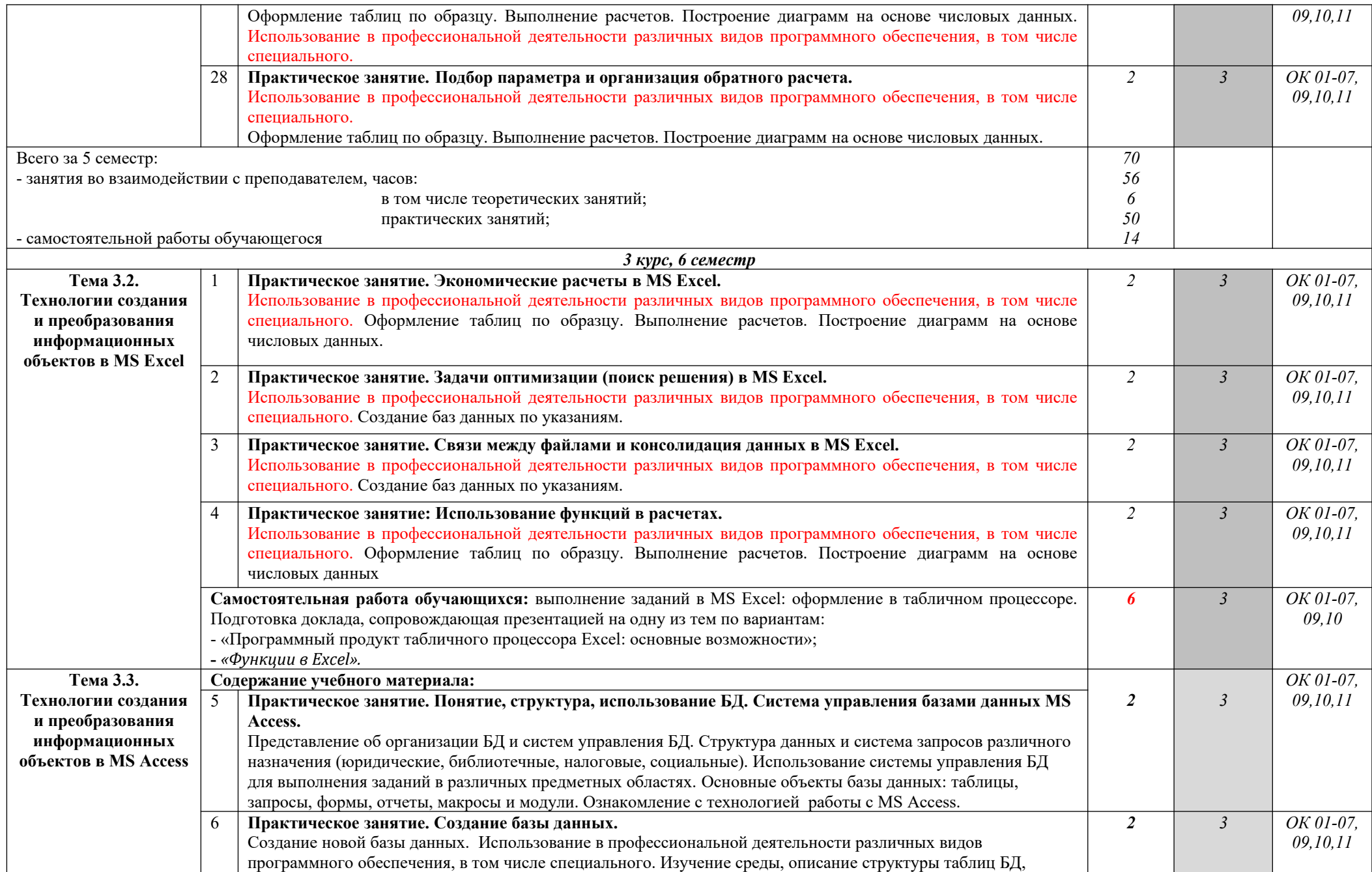

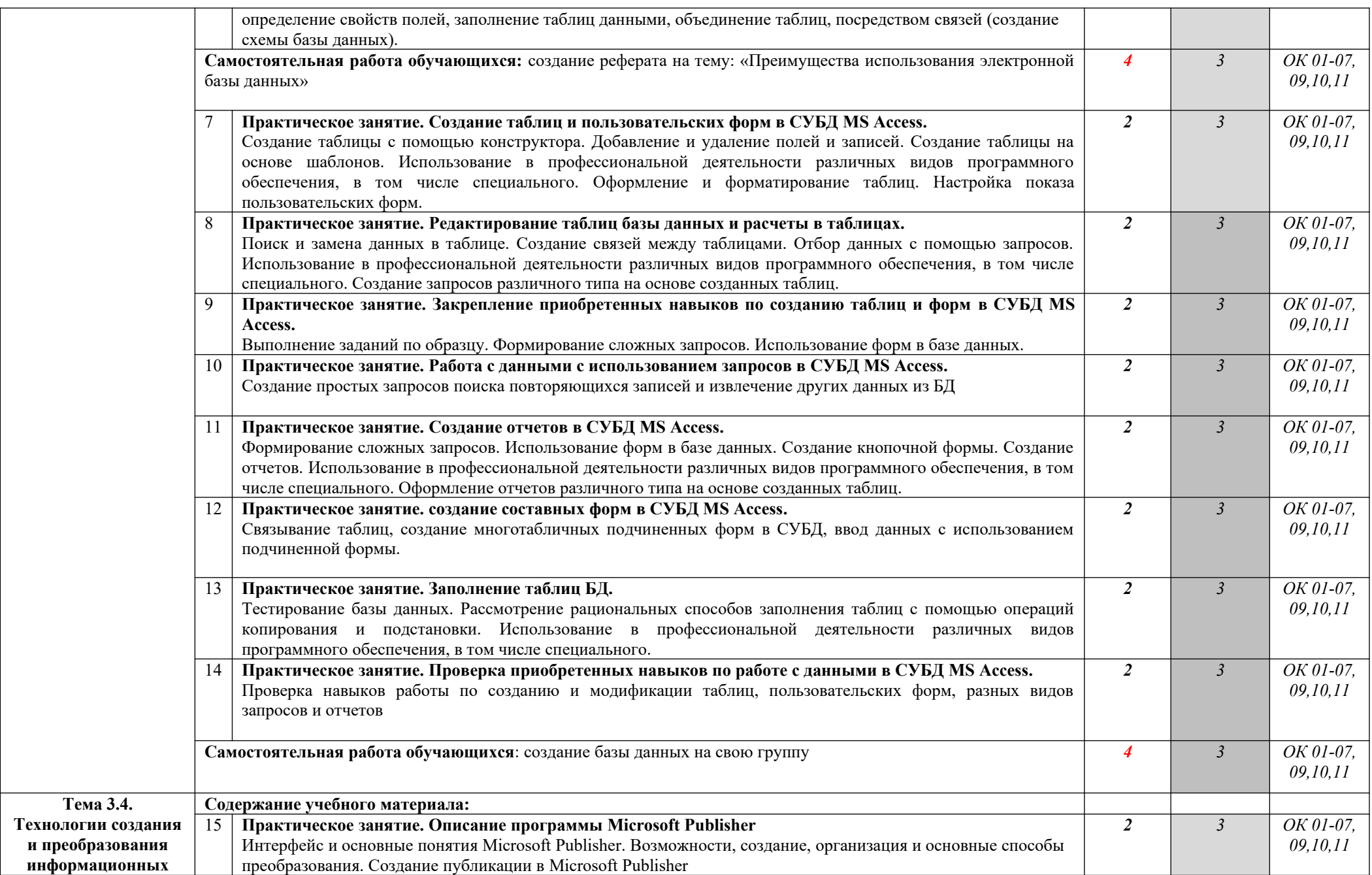

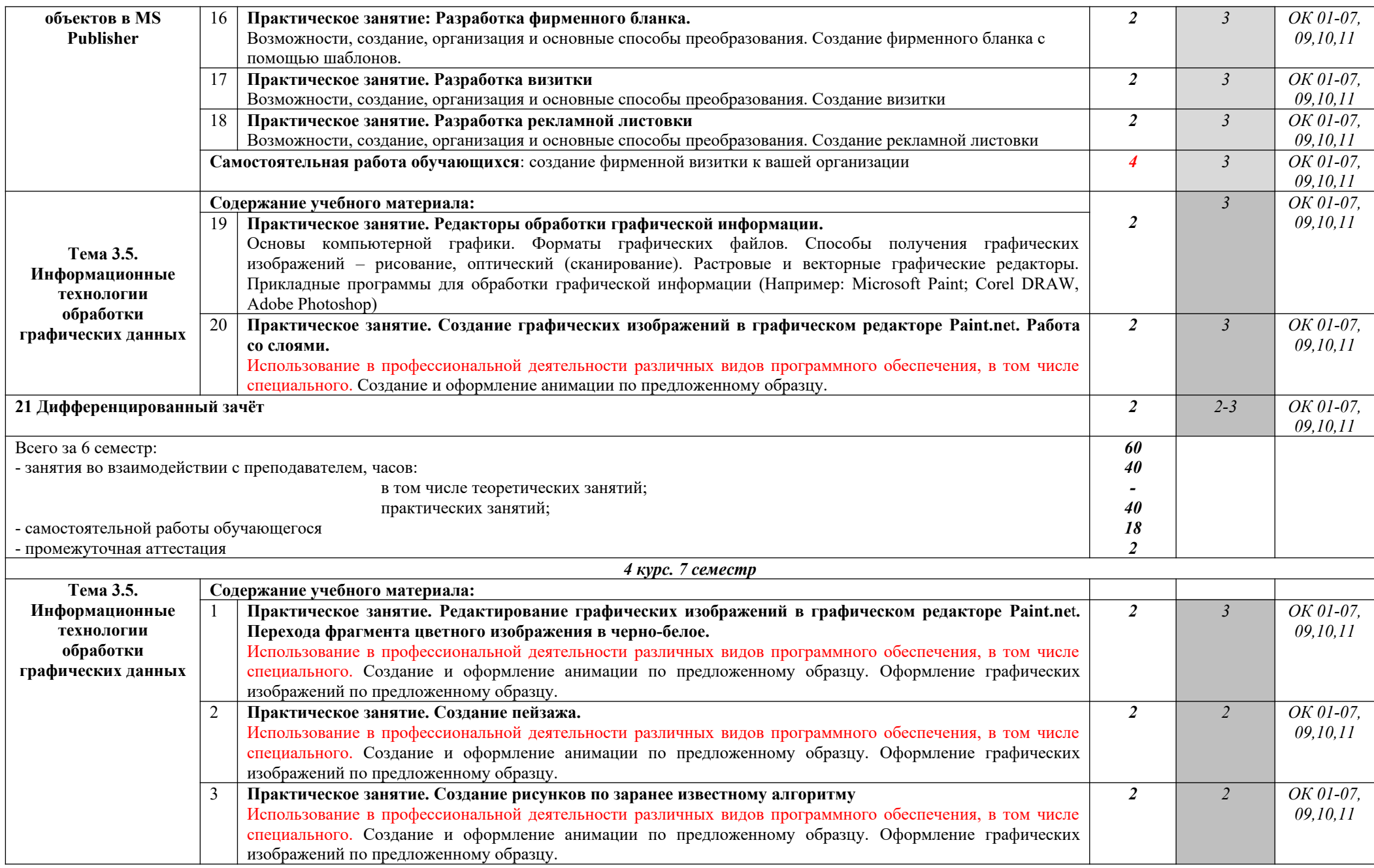

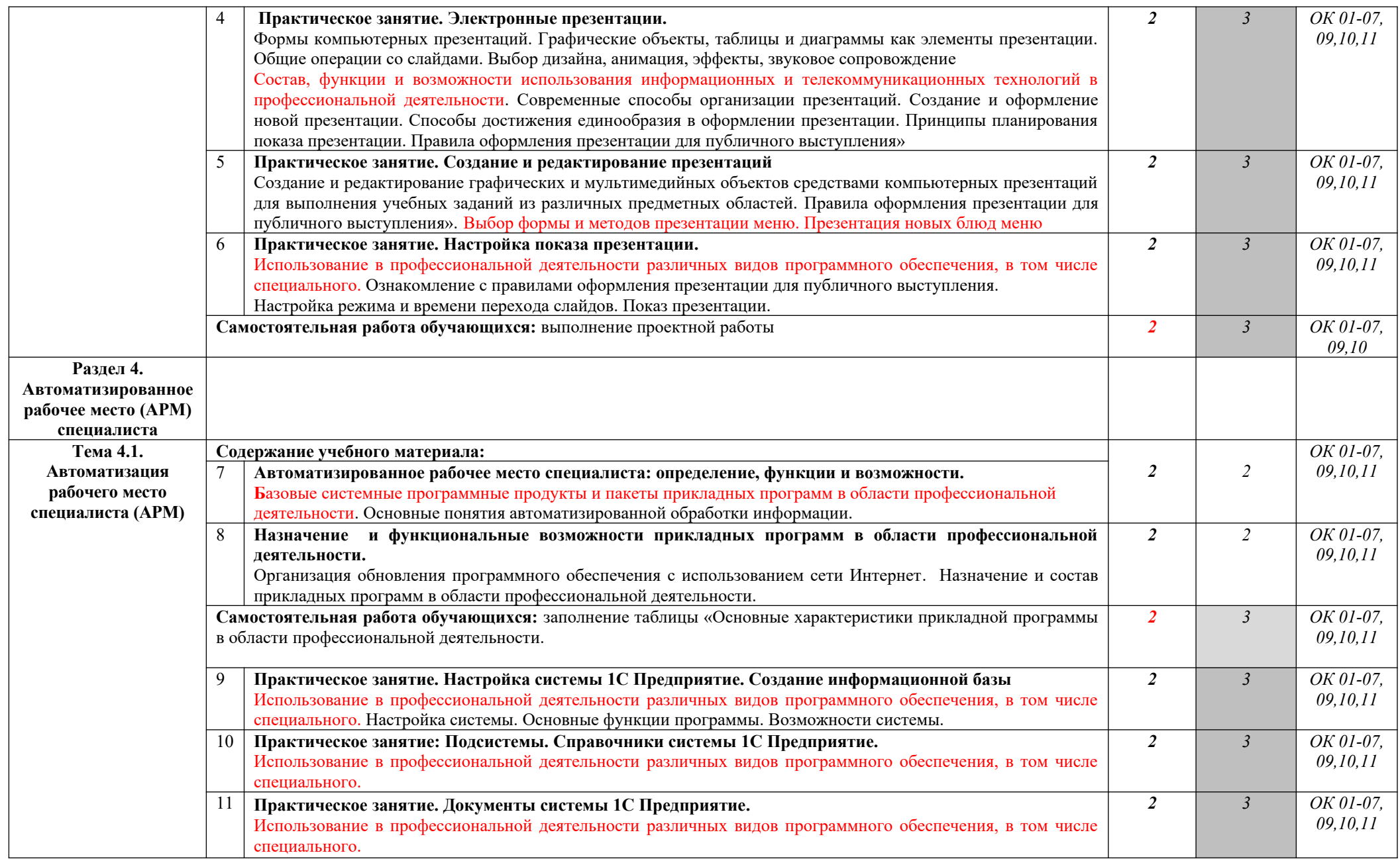

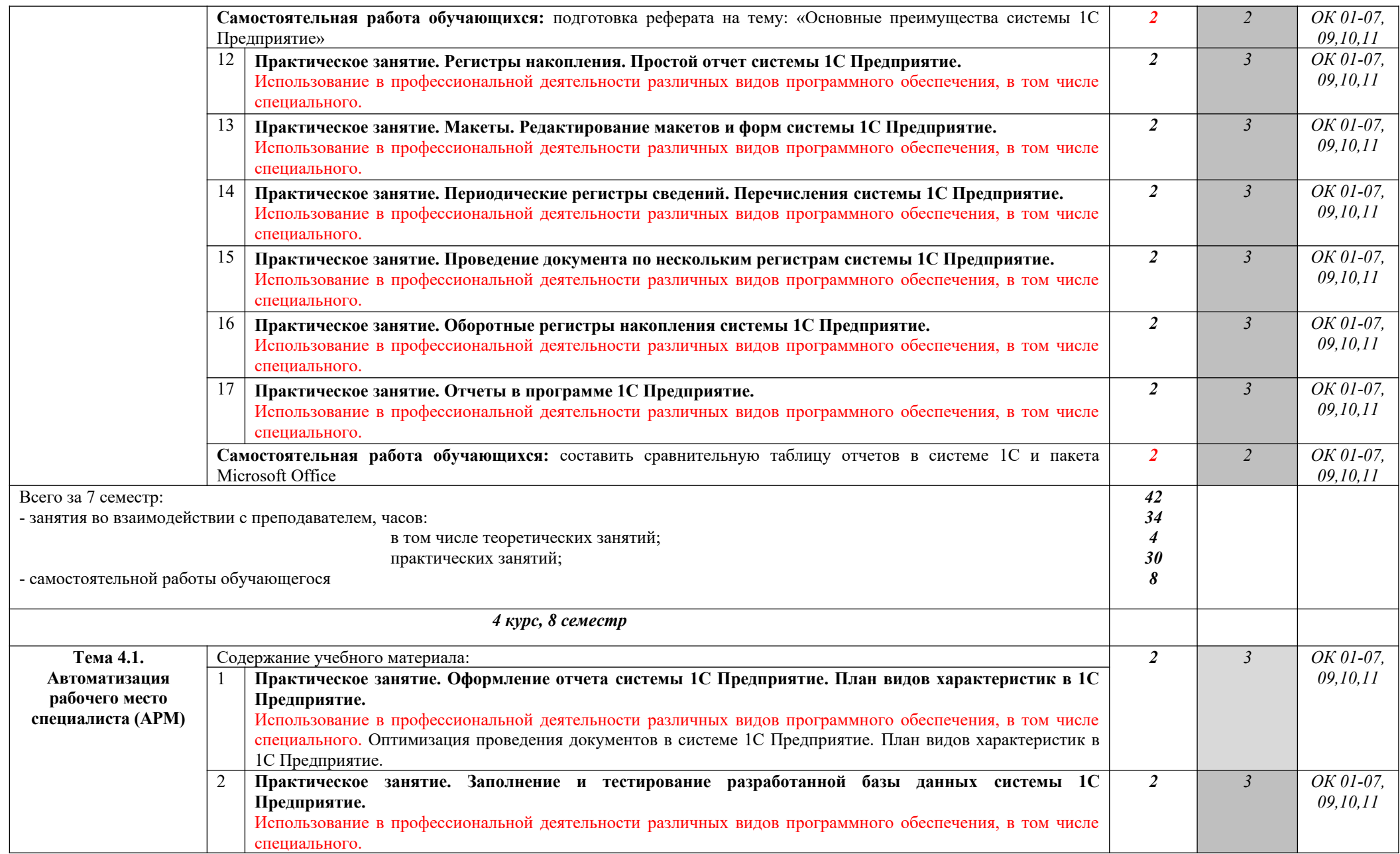

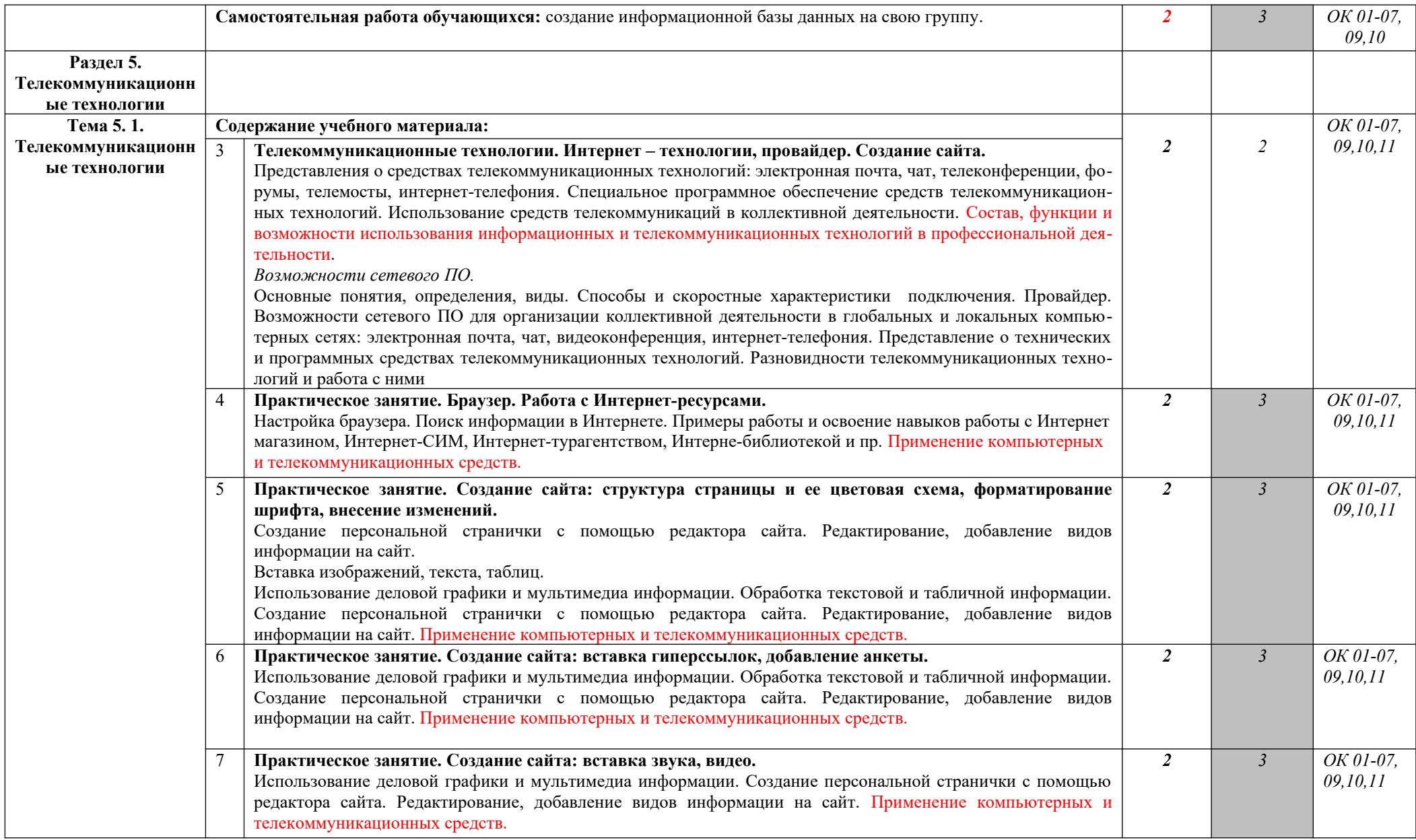

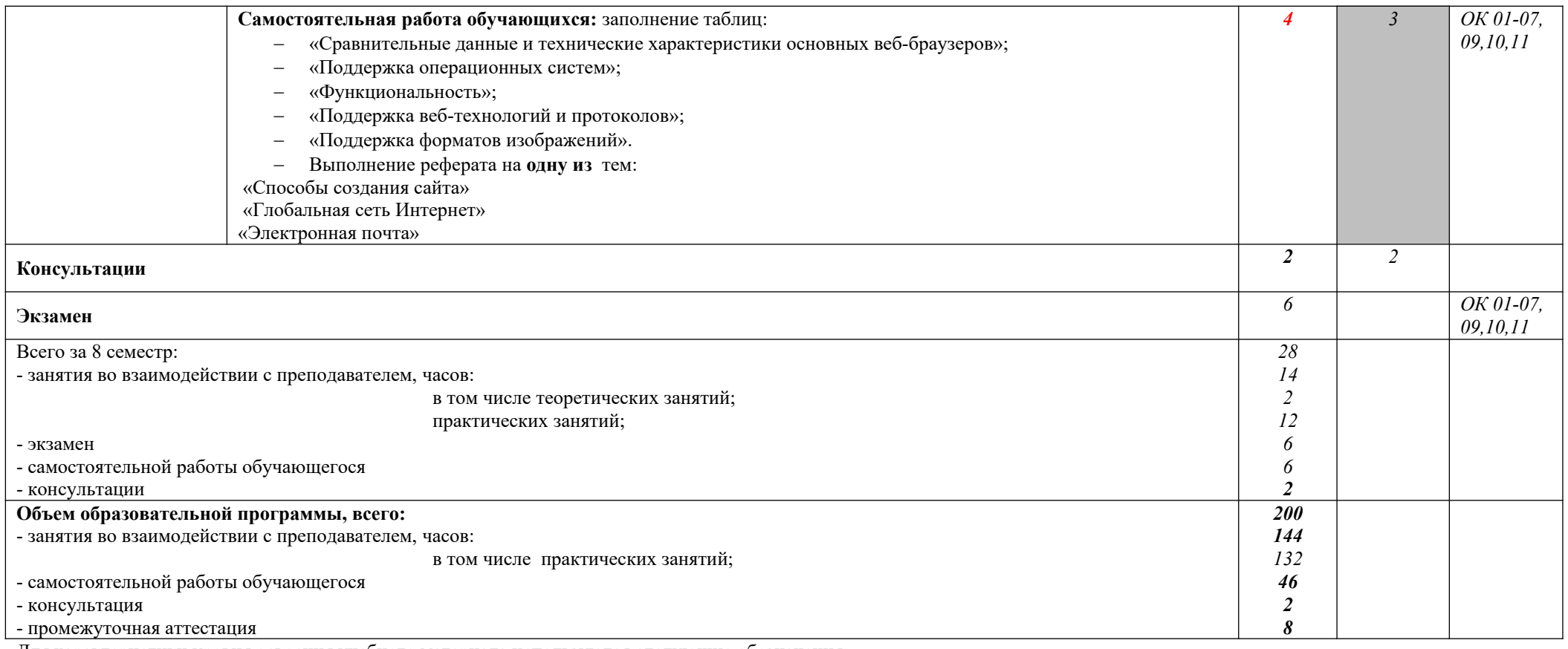

Для характеристики уровня освоения учебного материала используются следующие обозначения:

1. – ознакомительный (узнавание ранее изученных объектов, свойств);

2. – репродуктивный (выполнение деятельности по образцу, инструкции или под руководством)

3.- продуктивный (планирование и самостоятельное выполнение деятельности, решение проблемных задач)

## **3. УСЛОВИЯ РЕАЛИЗАЦИИ ПРОГРАММЫ ДИСЦИПЛИНЫ**

### **3.1. Требования к минимальному материально-техническому обеспечению**

**Реализация программы дисциплины требует наличия учебного кабинета и лаборатории**

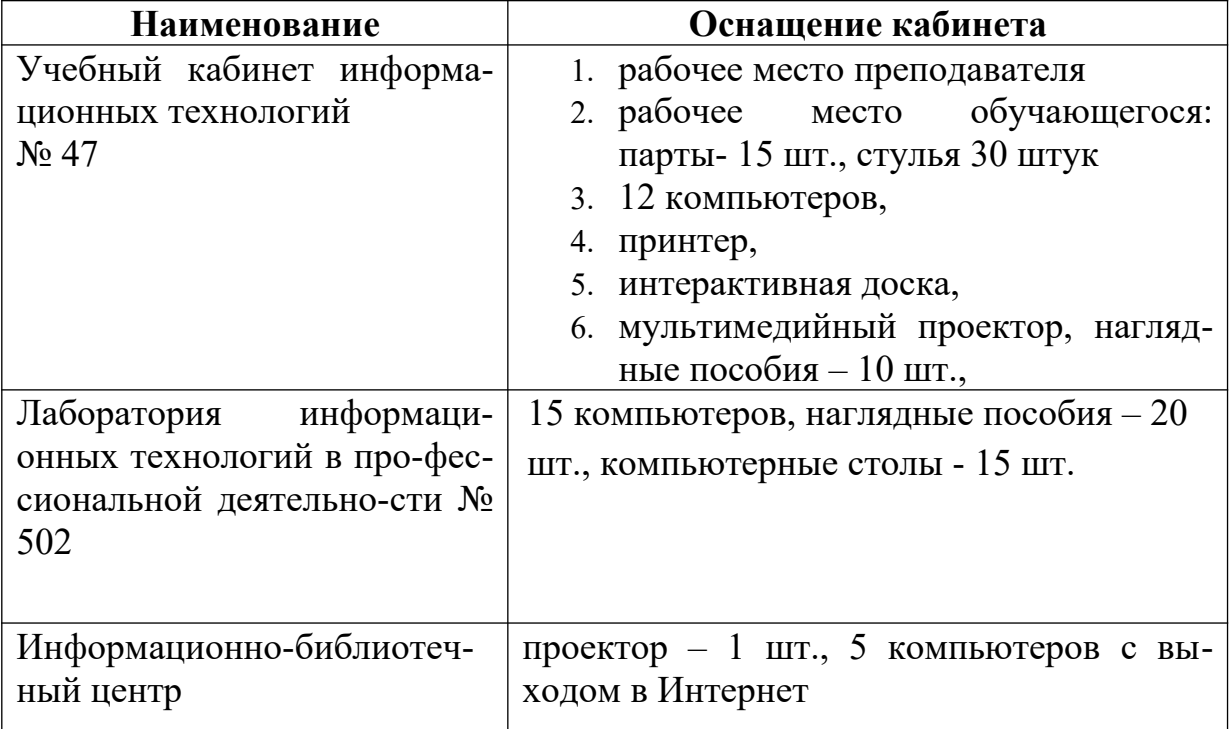

### **3.2. Информационное обеспечение обучения**

### **Перечень учебных изданий, Интернет-ресурсов, дополнительной литературы**

### Основные источники:

Михеева, Е. В. Информационные технологии в профессиональной деятельности [Текст] : учебник для студ. учреждений СПО / Е. В. Михеева., О. И. Титова. – 3-е изд., стер. - М.: ИЦ «Академия», 2019. – 416 с.

Михеева, Е. В. Практикум по информационным технологиям в профессиональной деятельности [Текст] : учебник для студ. учреждений СПО / Е. В. Михеева., О. И. Титова. – М.: ИЦ «Академия», 2017. – 288 с.

Интернет-ресурсы:

- www.ed.gov.ru
- www.ot.cap.ru
- http://git21.rostrud.info
- wvvw. ohranatruda.ru
- www.tehdoc.ru
- www.consultant.ru/popular/tkrf/14\_44.html

### **4. КОНТРОЛЬ И ОЦЕНКА РЕЗУЛЬТАТОВ ОСВОЕНИЯ ДИСЦИПЛИНЫ**

Контроль и оценка результатов освоения дисциплины осуществляется преподавателем в процессе проведения учебных и практических занятий, текущего и промежуточного контроля, а также выполнения обучающимися индивидуальных (групповых) внеаудиторных самостоятельных работ (ВСР)

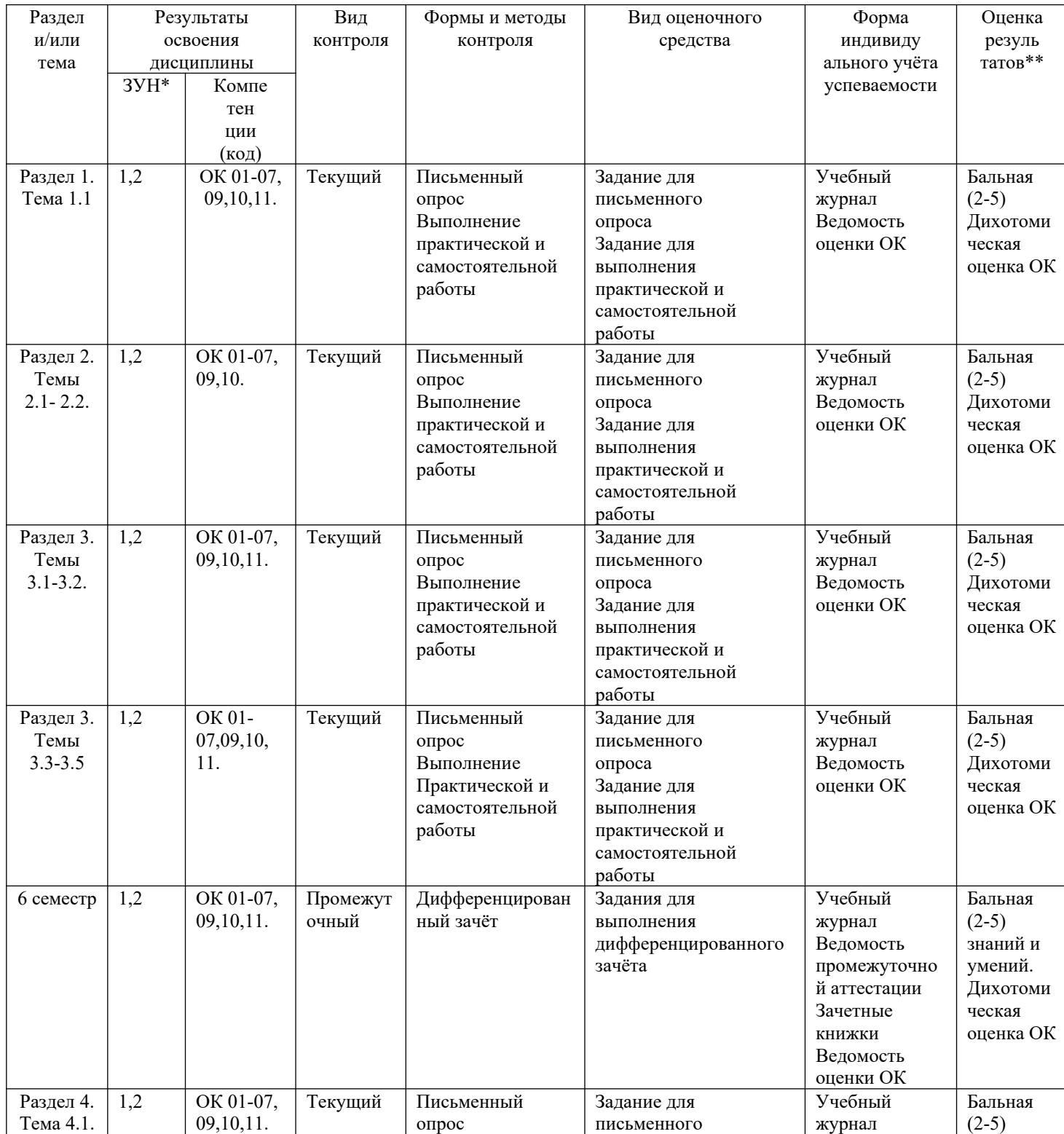

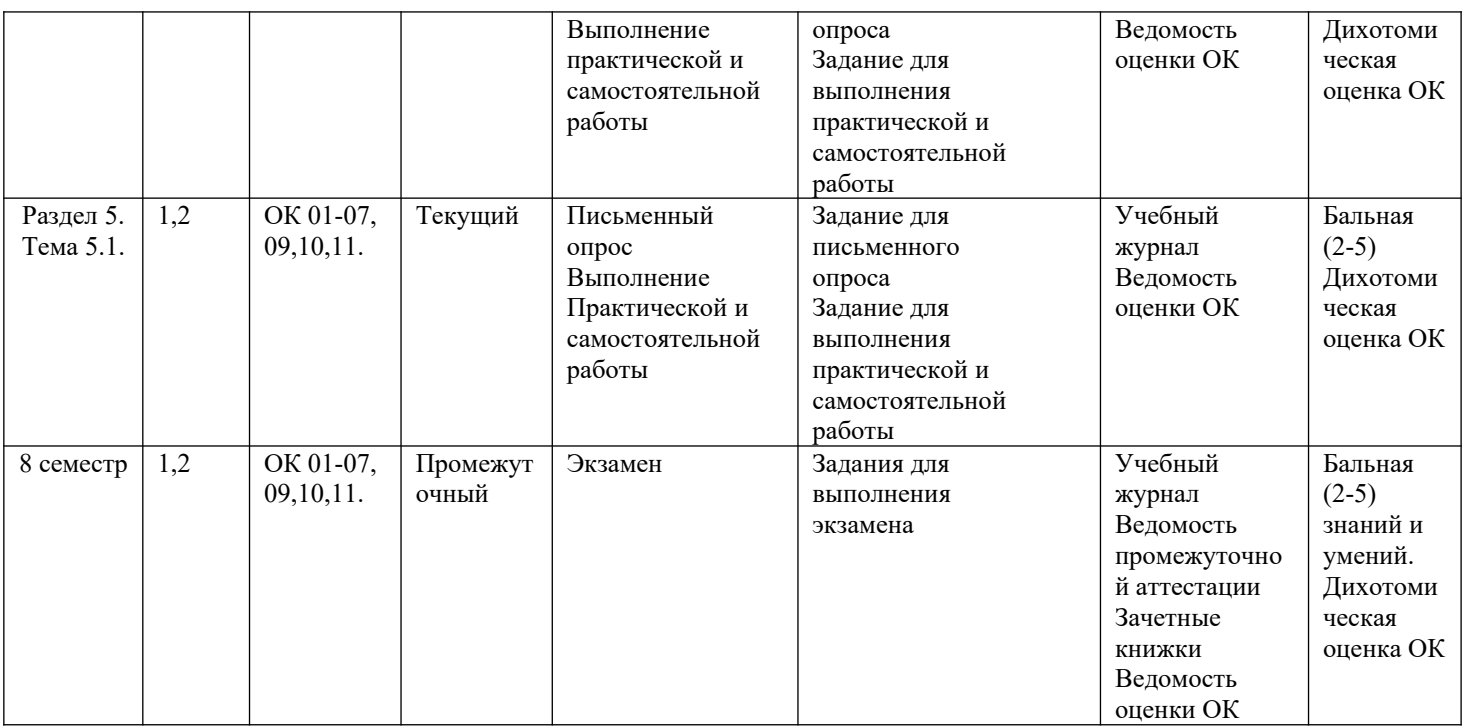

#### ЗУН \*

1 - знания

2- умения

3 – навыки

Оценка результатов \*\*

1) в баллах (2-5)

2) дихотомическая оценка ОК:

1 – оценка положительная, т.е. ОК сформированы

0 – оценка отрицательная, т.е. ОК не сформированы